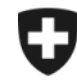

Schweizerische Eidgenossenschaft Confédération suisse Confederazione Svizzera Confederaziun svizra

**Eidgenössische Zollverwaltung EZV**

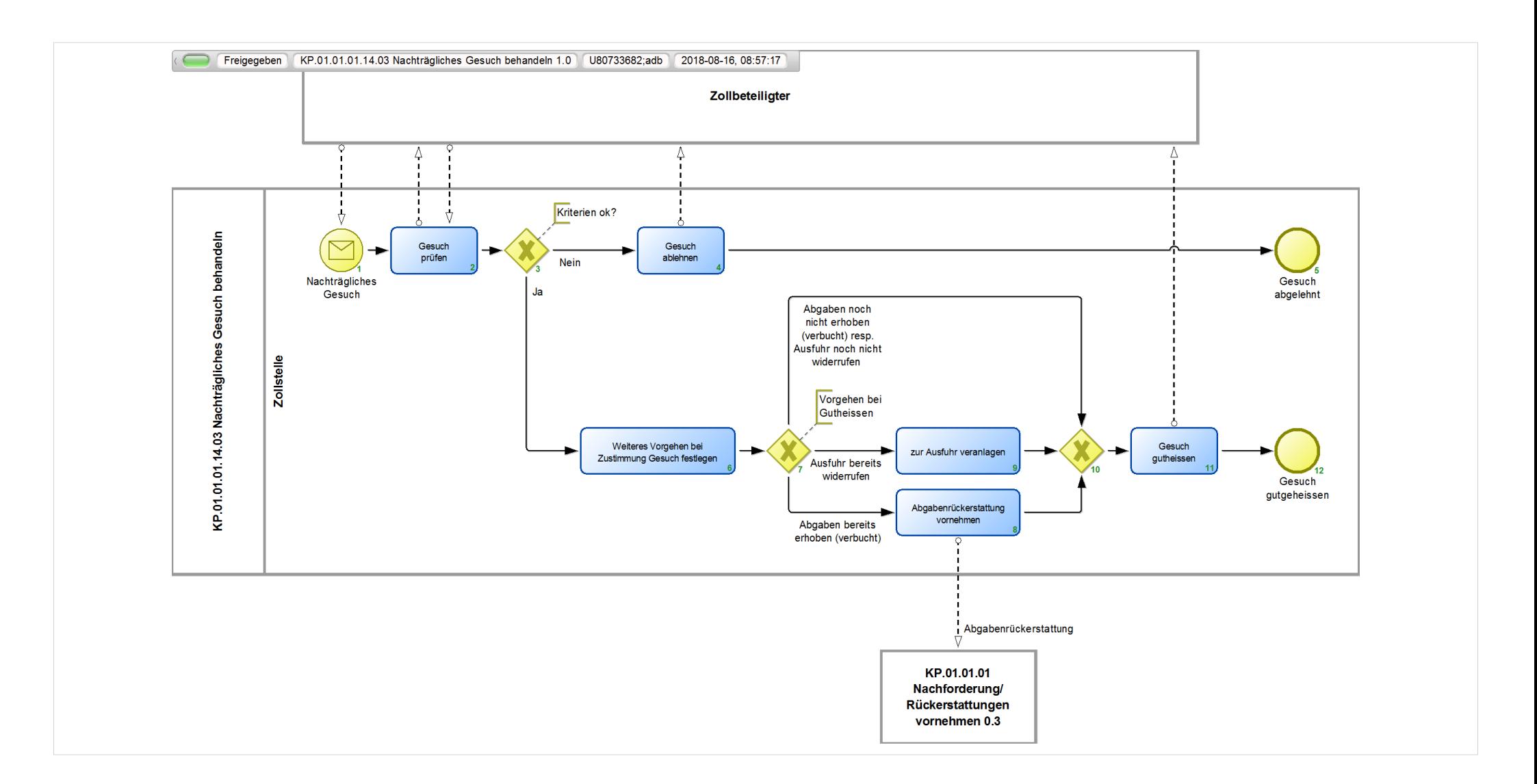

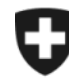

**Eidgenössische Zollverwaltung EZV**

## **KP.01.01.01.14.03 Nachträgliches Gesuch behandeln 1.0**

*Beschreibt die Behandlung eines Gesuches um nachträglichen Abschluss des Transitverfahrens nach Transitfristverfall ohne Gestellung der Ware bei der Zollstelle.*

**Verantwortlich:** A Normen + Grundlagen (Organisationseinheit)

## **Referenzansicht:**

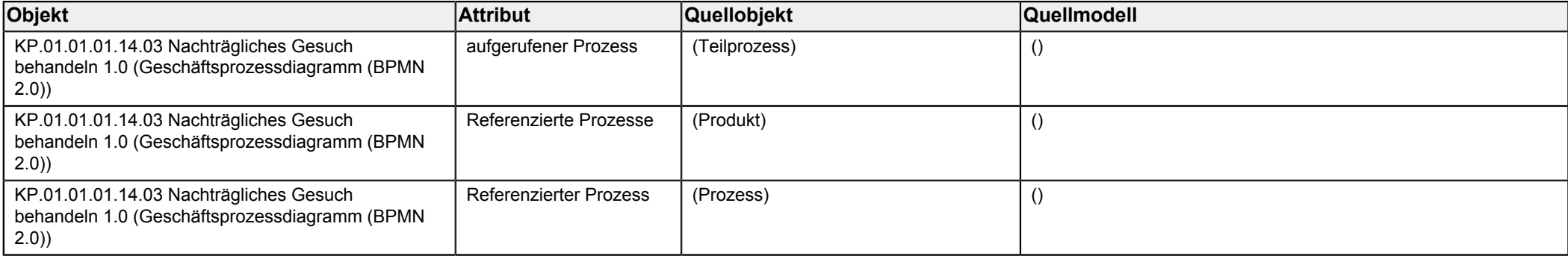

<span id="page-1-0"></span>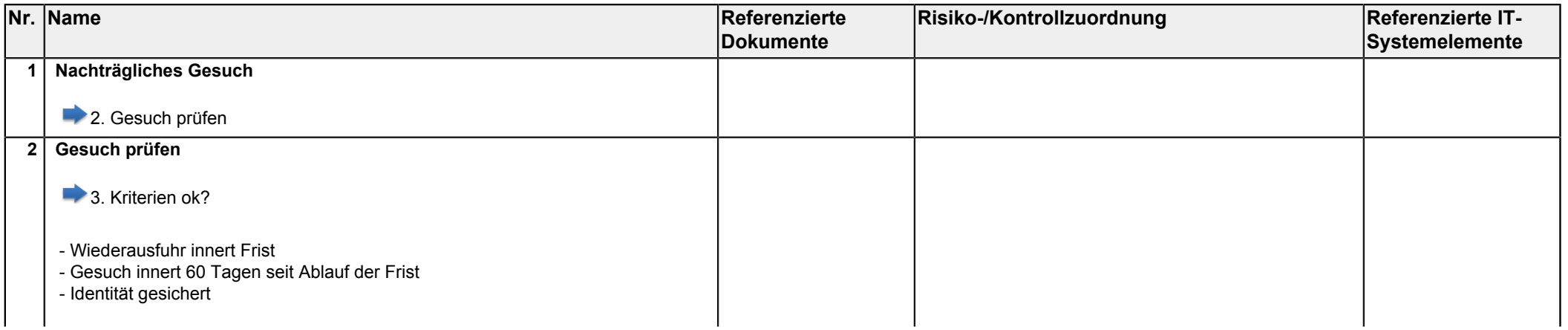

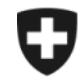

**Eidgenössische Zollverwaltung EZV**

<span id="page-2-5"></span><span id="page-2-4"></span><span id="page-2-3"></span><span id="page-2-2"></span><span id="page-2-1"></span><span id="page-2-0"></span>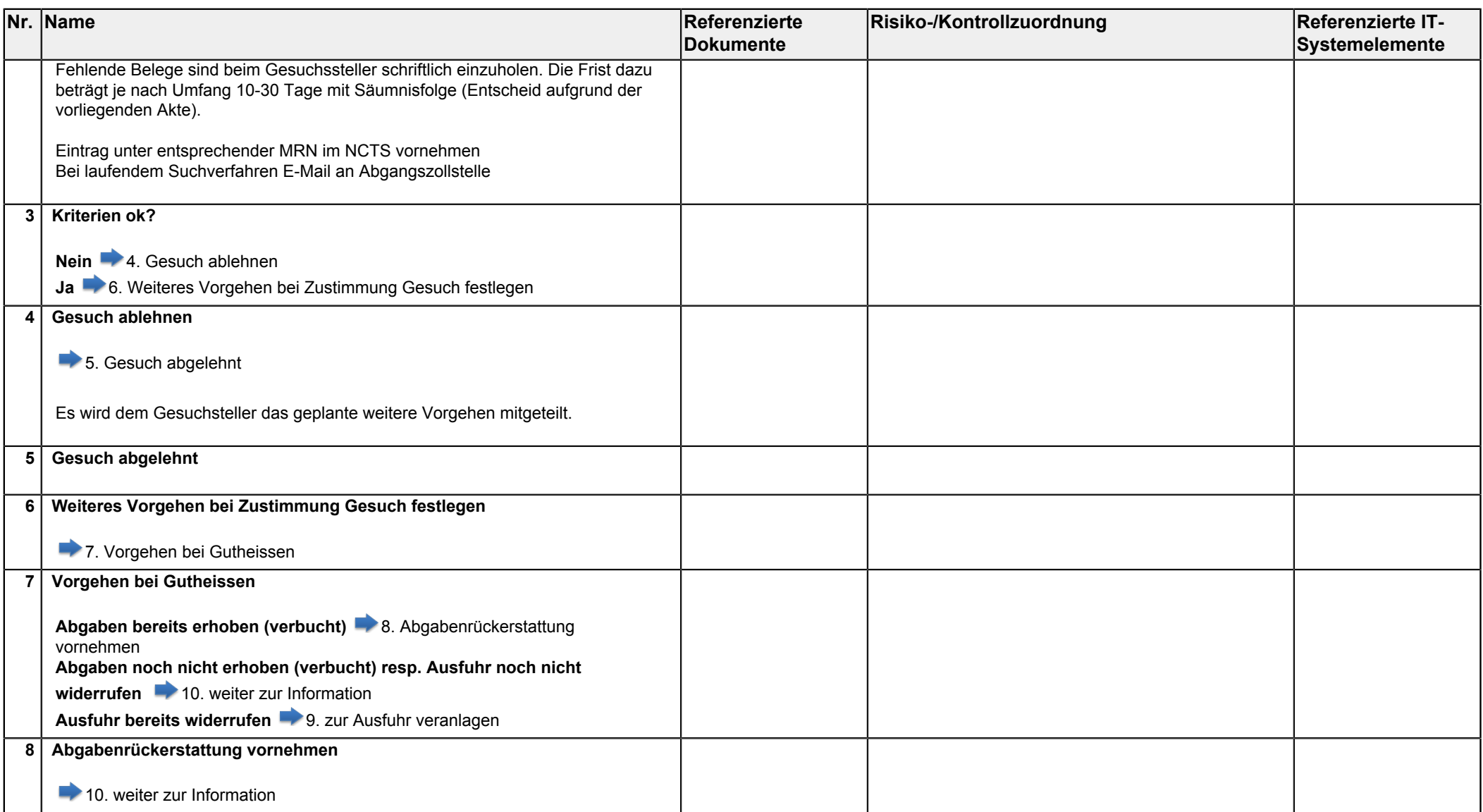

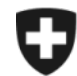

**Eidgenössisches Finanzdepartement EFD**

**Eidgenössische Zollverwaltung EZV**

<span id="page-3-3"></span><span id="page-3-2"></span><span id="page-3-1"></span><span id="page-3-0"></span>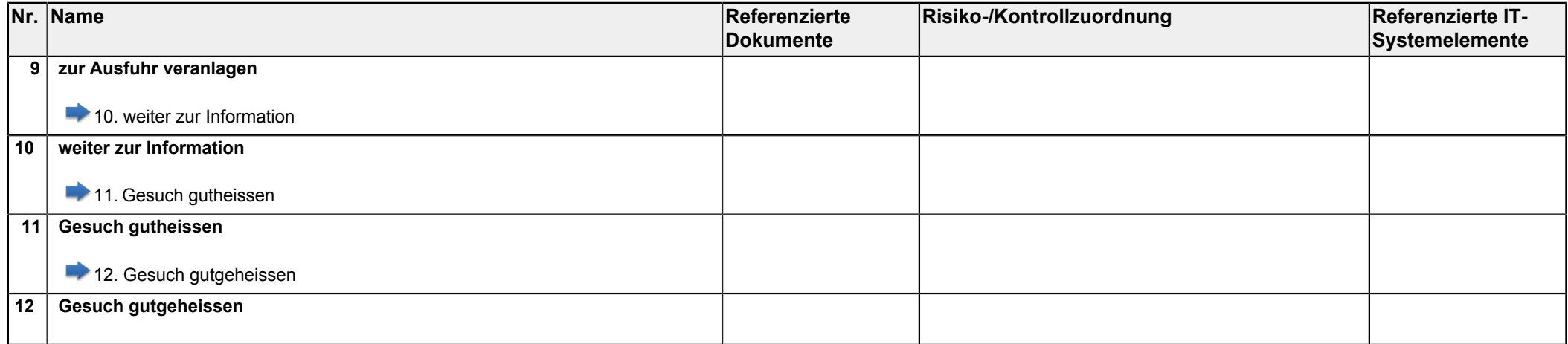